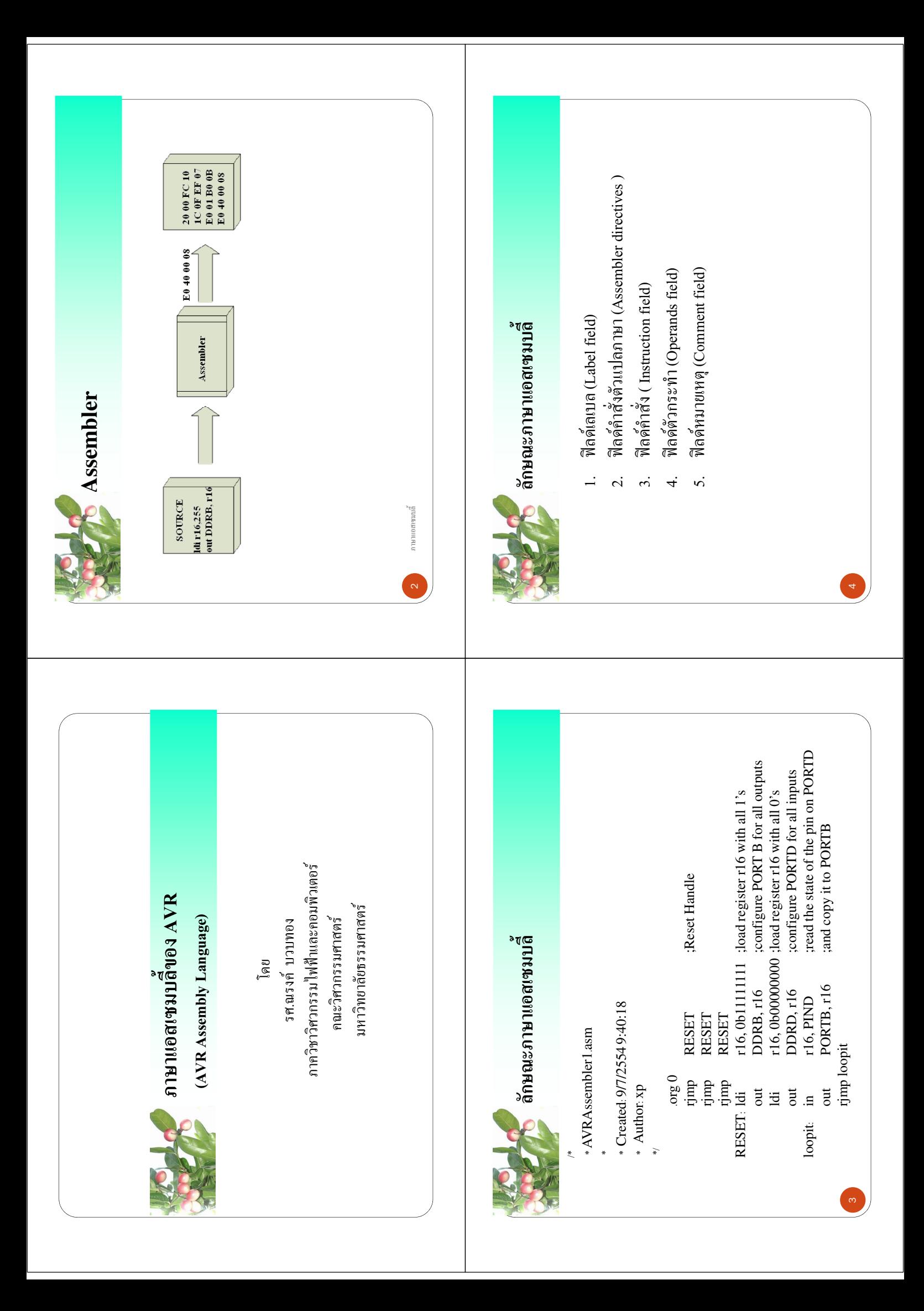

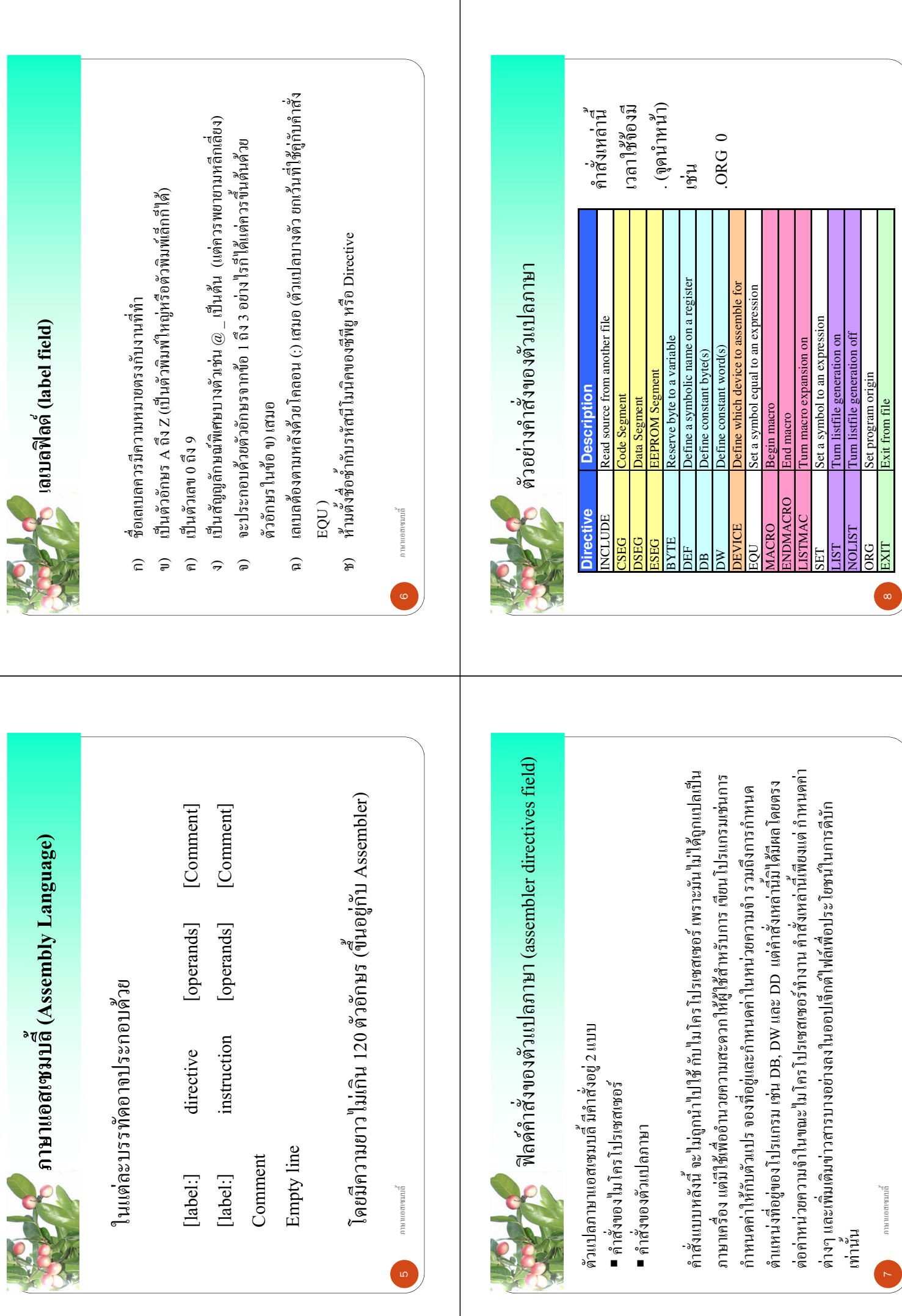

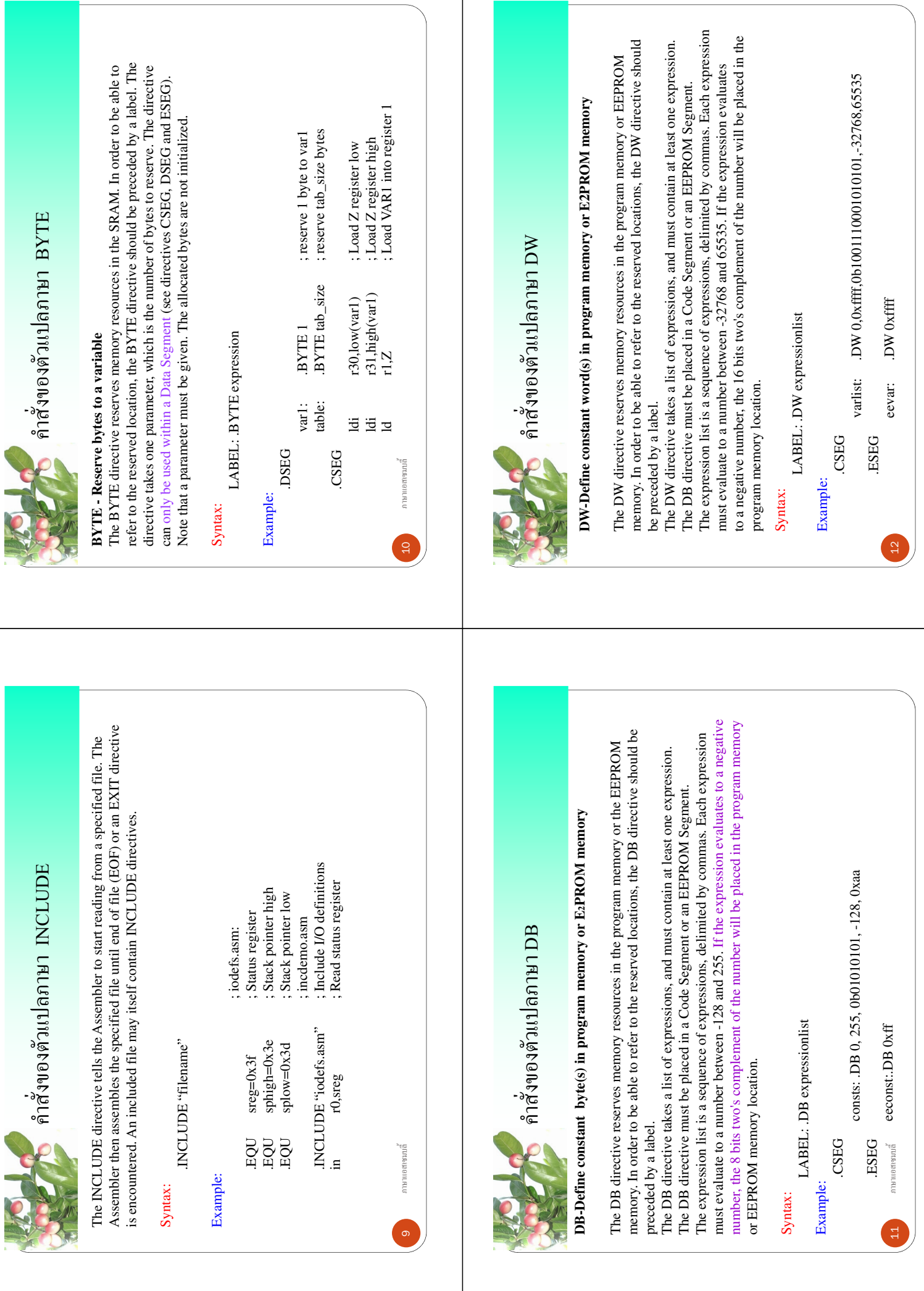

 $\overline{\phantom{a}}$ 

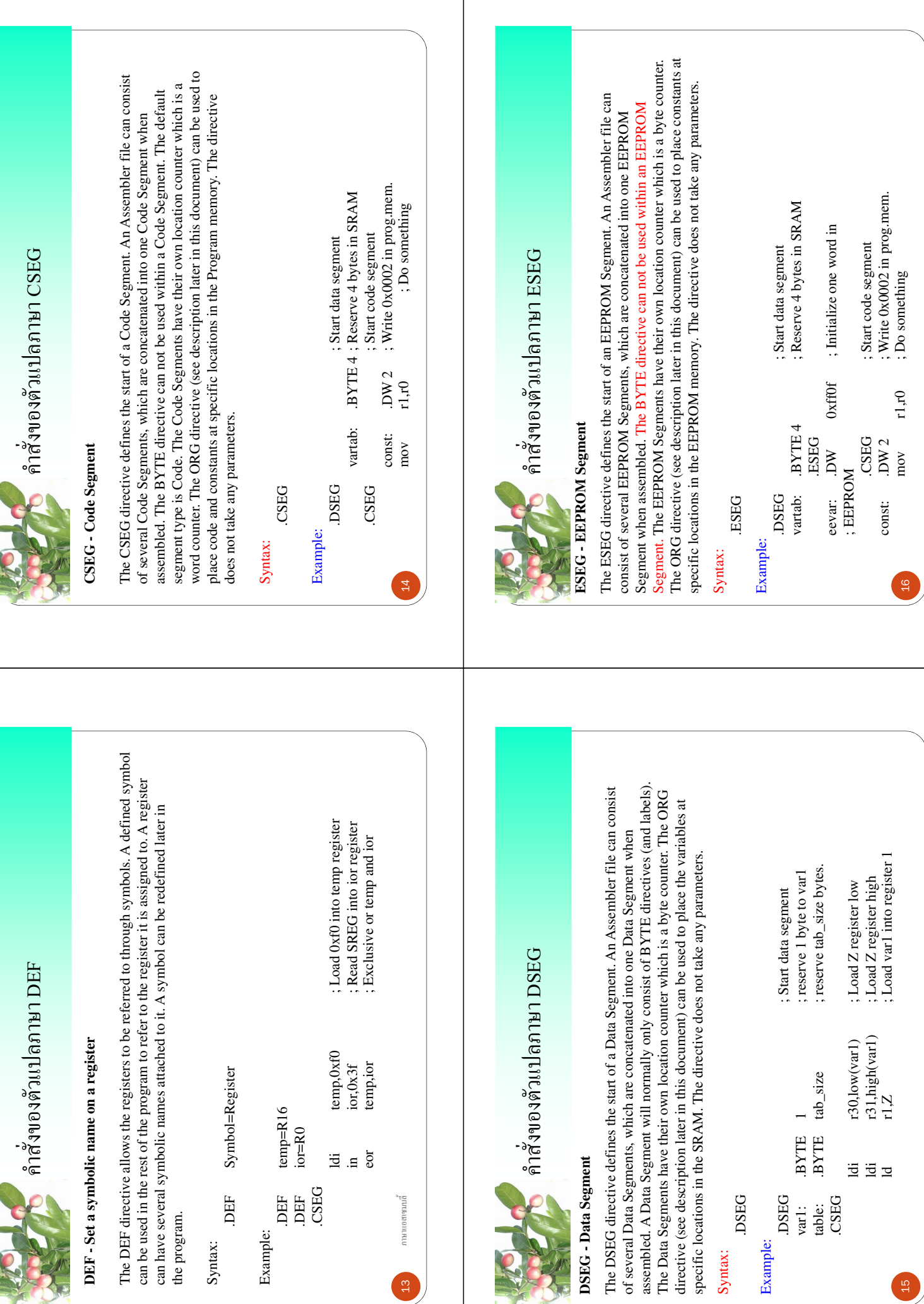

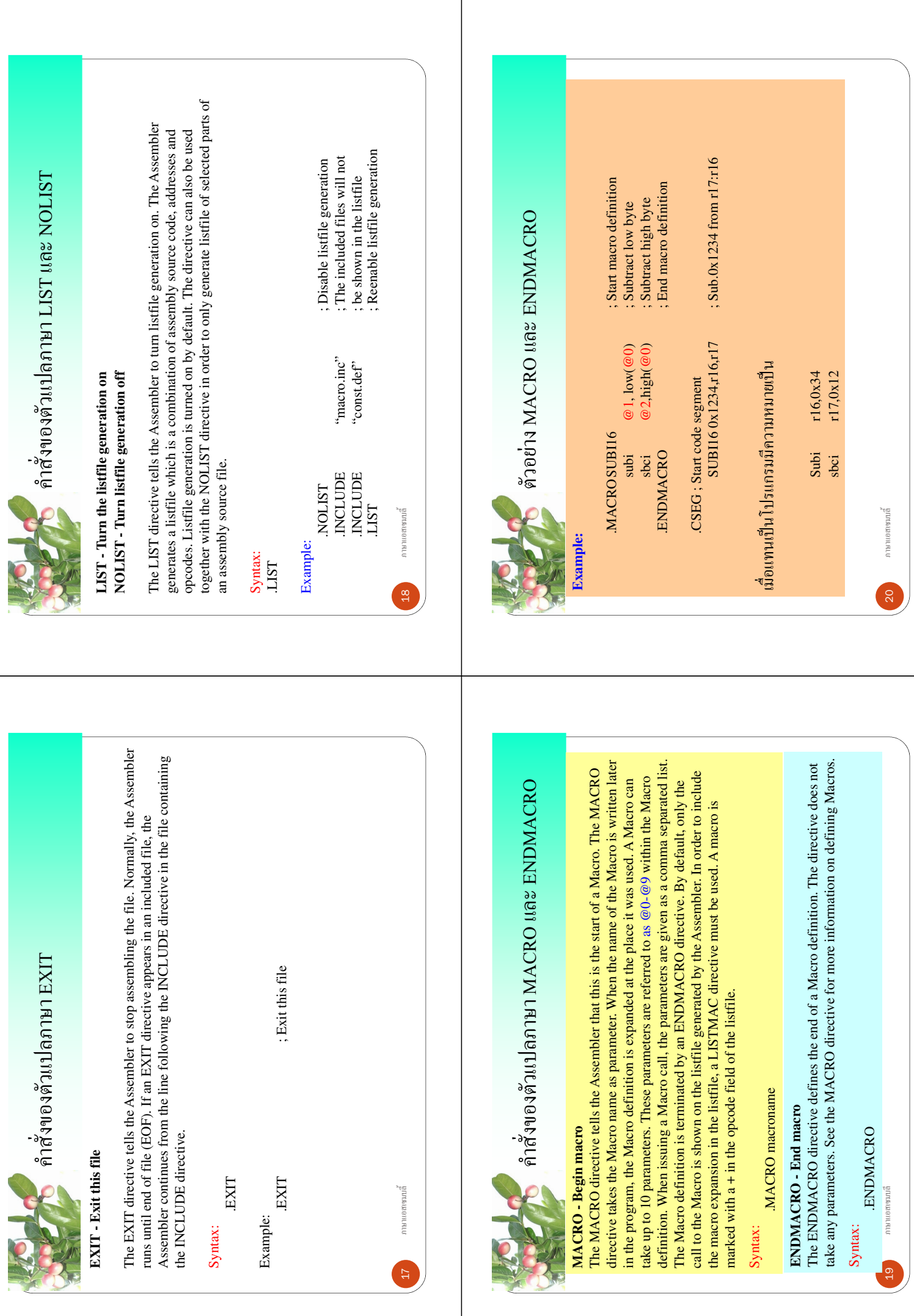

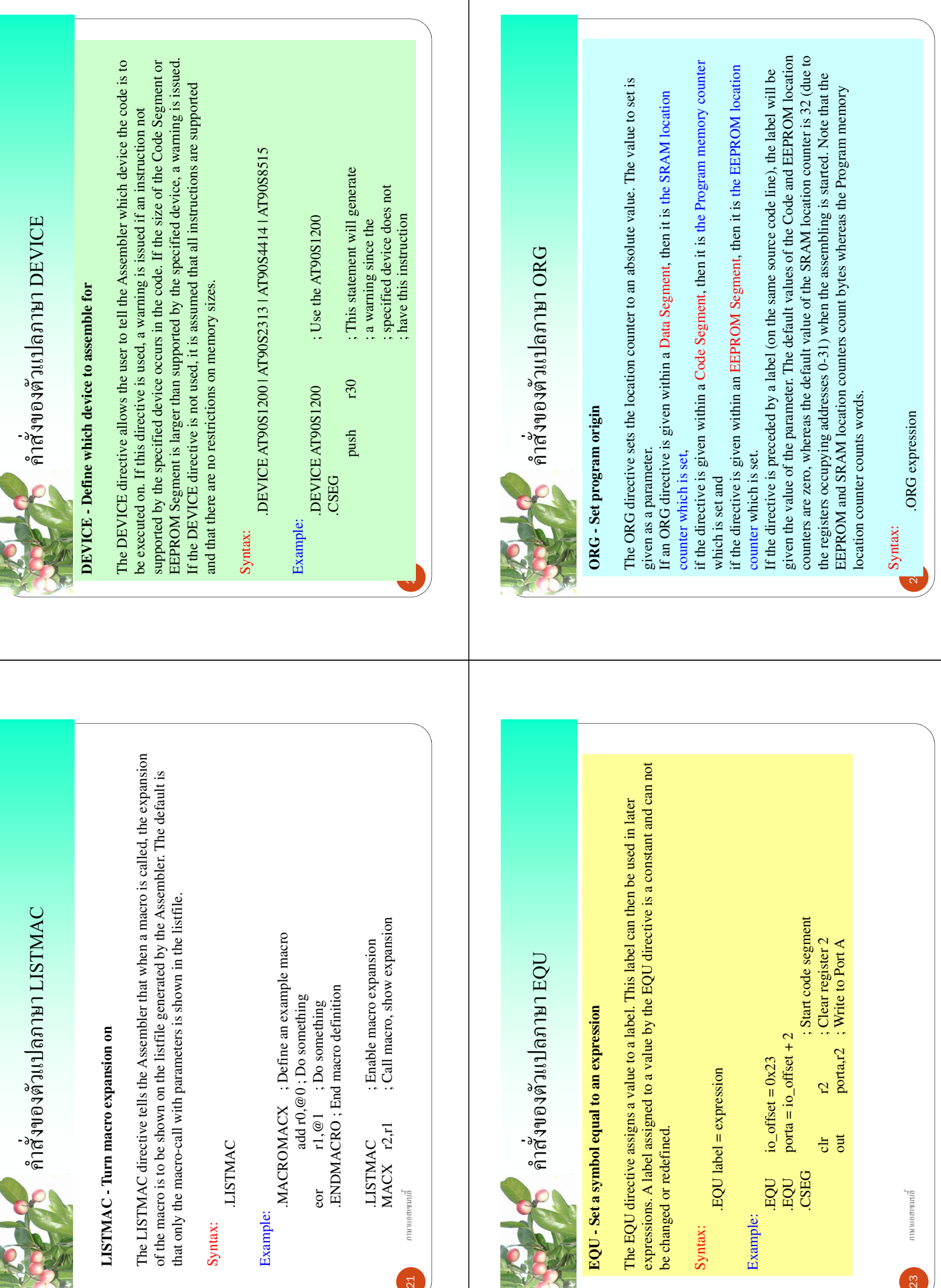

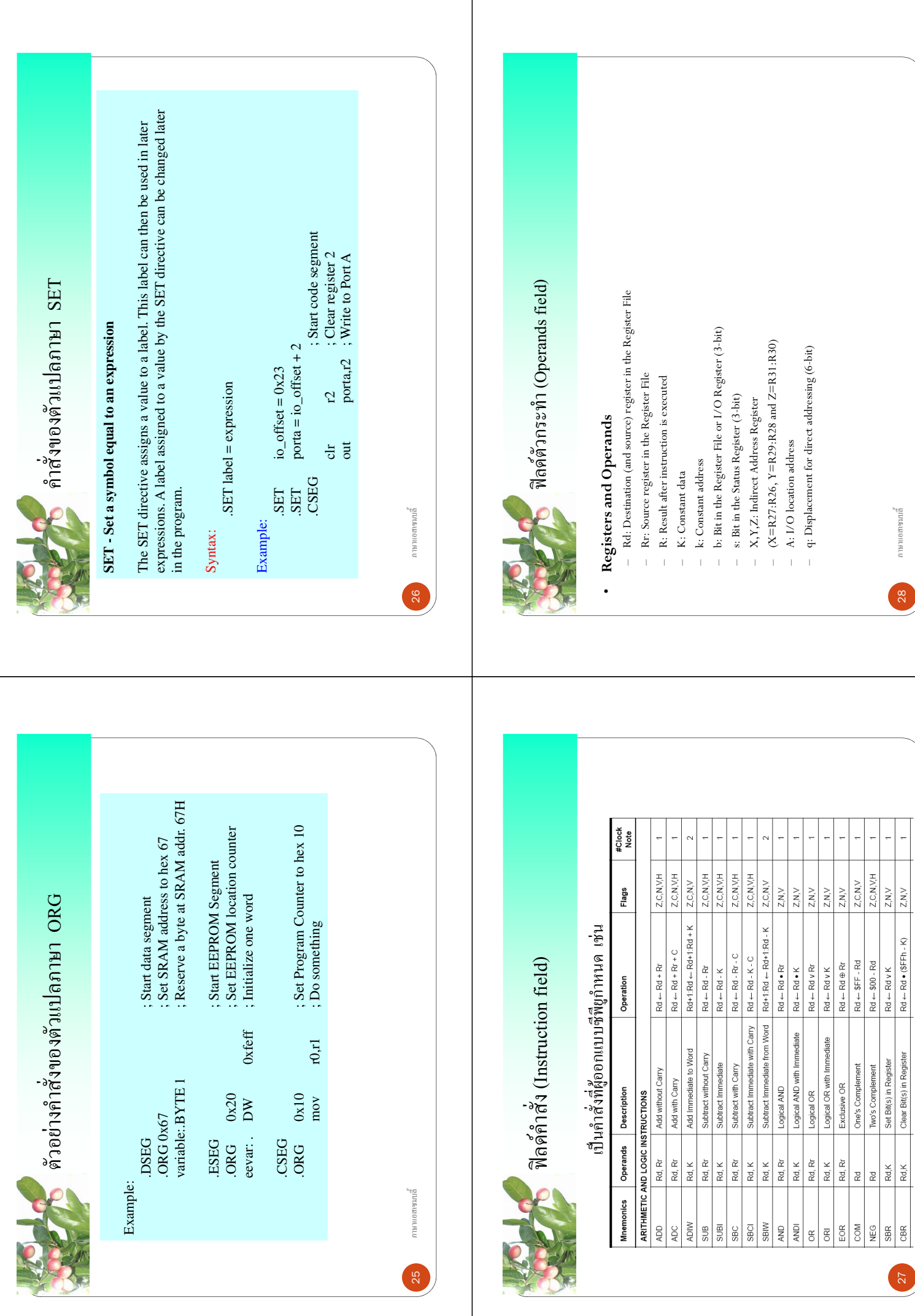

 $\frac{1}{\sqrt{2}}$ 

 $\frac{1}{2}$ 

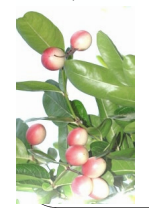

## ี้ สัญลักษณ์อิกแบบที่สามารถพบได้

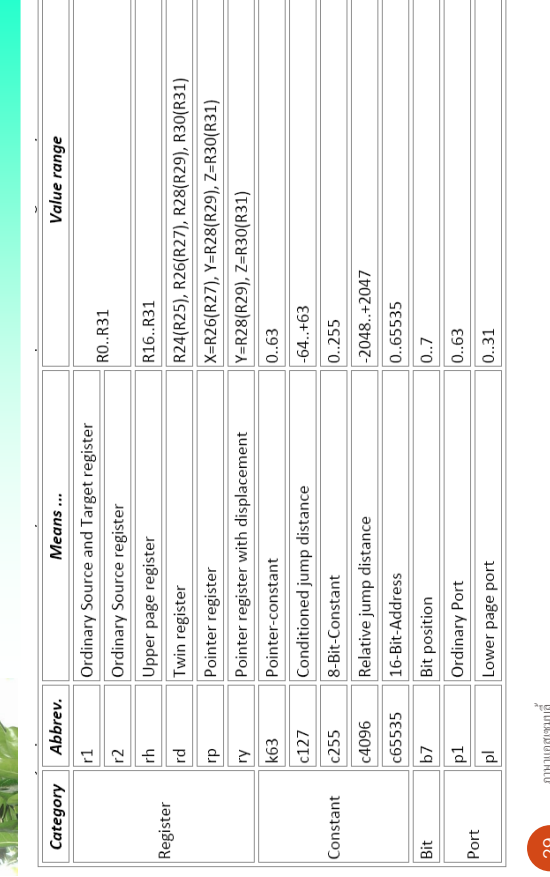

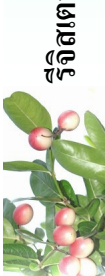

## $30$ สเตอร์ DDRx

ใช้กำหนดทิศทางของพอร์แต่ละบิด โดยถ้าให้บิดใหนเป็น '0' พอร์ทบิตน์นจะเป็น พอร์ทอินพุท แต่ถ้าให้เป็น '1' จะเป็นพอร์ทเอาท์พุท เช่น

- ; load register r16 with all 1's r16,0XFF  $\ddot{\Xi}$
- ; พอร์ท B เป็นพอร์ทเอาท์พุททุกบิต DDRB, r16  $\overline{\mathrm{u}}$
- ; load register r16 with all 0's r16,0b00000000  $\overline{\mathrm{Id}}$
- ; พอร์ท D เป็นพอร์ทอินพุททุกบิต DDRD, r16  $\overline{\phantom{a}}$

## ภาษาซื

// พอร์ท A บิด 0 – 3 เป็นเอาท์พุท บิด 4-7 เป็นอินพุท // พอร์ท B เป็นพอร์ทเอาท์พุททุกบิต // พอร์ท D เป็นพอร์ทอินพุททุกบิต  $DDRB = 0b11111111;$  $\begin{aligned} \text{DRD} &= 0 \text{b} 0 0 0 0 0 0 0 0 \end{aligned} \label{eq:DRD}$  $\text{DDRA} = 0b00001111;$ 

ການພອດເຈນນຄື

 $31$ 

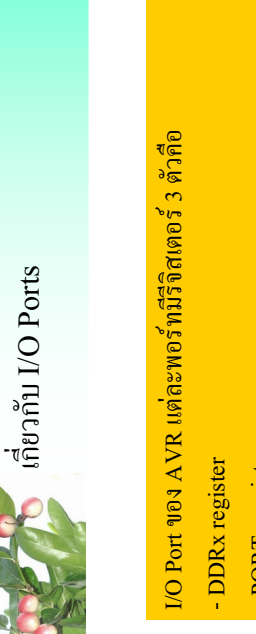

- PORTx register - PIN<sub>x</sub> register

 $(x \nmid 1)$ นายถึง พอร์ท ABCและ D)

 $30<sub>o</sub>$ 

ການພອດເຈນນຄື

Figatori PINx (Port IN)

ใช้สำหรับการอ่านข้อมูลจากขาพอร์ท เช่น ช ช่องการอ่านข้อมูลจากพอร์ท A r16, 0b00000000 ; โหลดรีจิสเตอร์ r16 ด้วย '0' ทั้งหมด ; พอร์ท D เป็นพอร์ทอินพุททุกบิต , อ่านข้อมูลจากพอร์ท D DDRD, r16  $r16,$ PIND  $\overline{\text{u}}$  $\mathop{\mathrm{Id}}\nolimits$  $\mathbf{H}$ 

ภาษาซื

ถ้าคืองการอ่านข้อมูลจากพอร์ท A

 $//$  Read contents of port a DDRA =  $0x00$ ; // Set port a as input  $x = PINA;$ 

ການພອດເຈນນທີ່  $32$ 

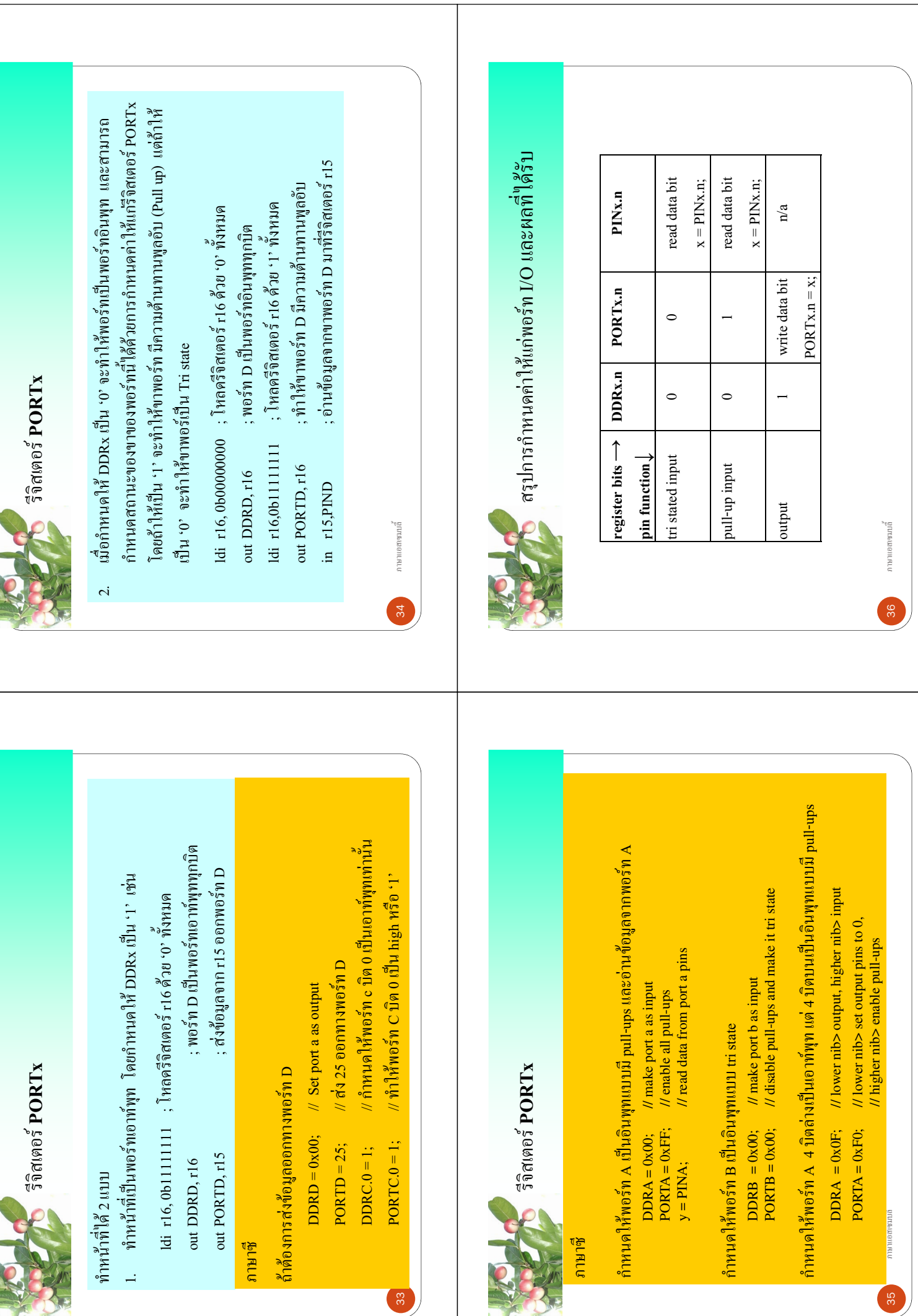

KE

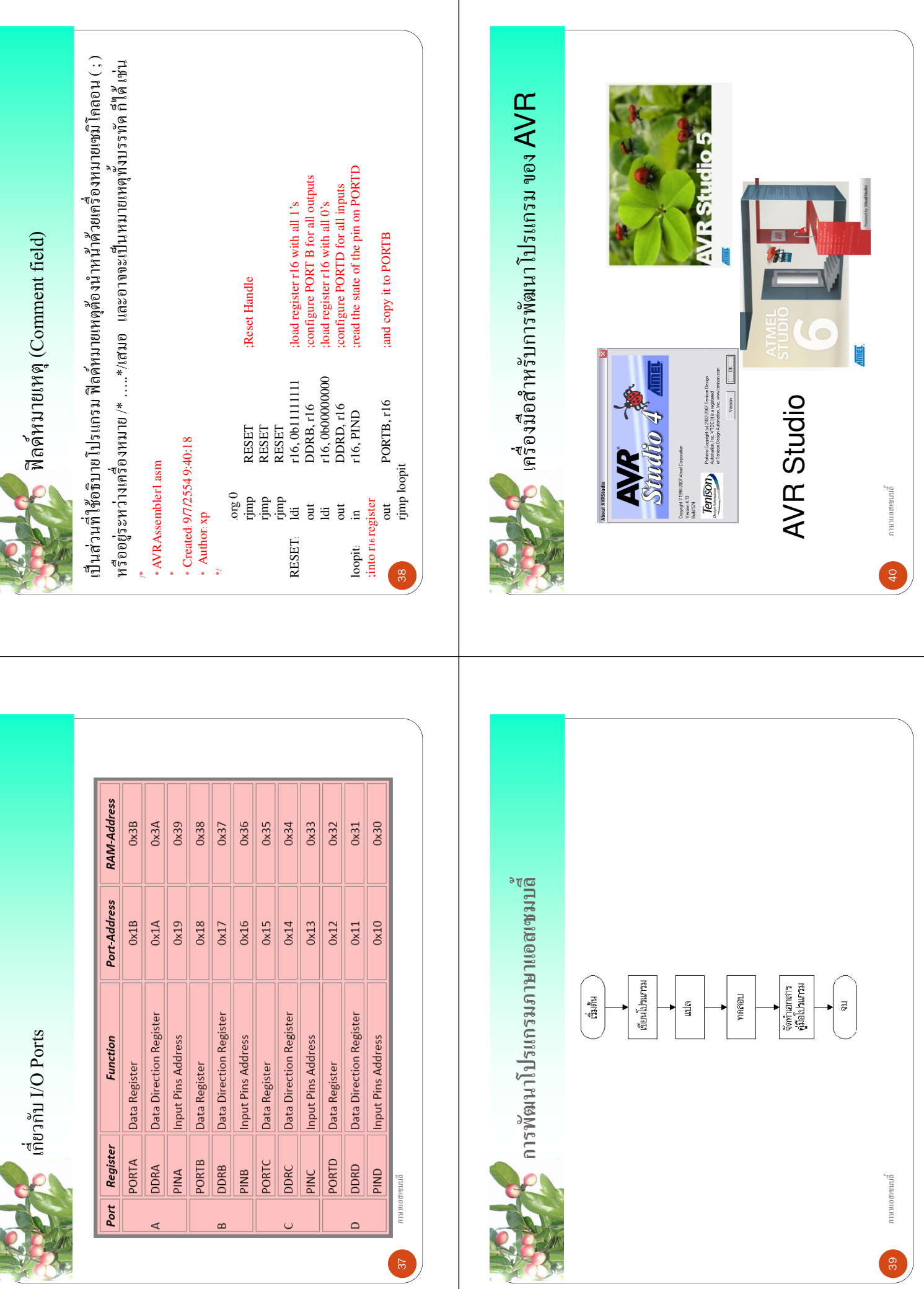

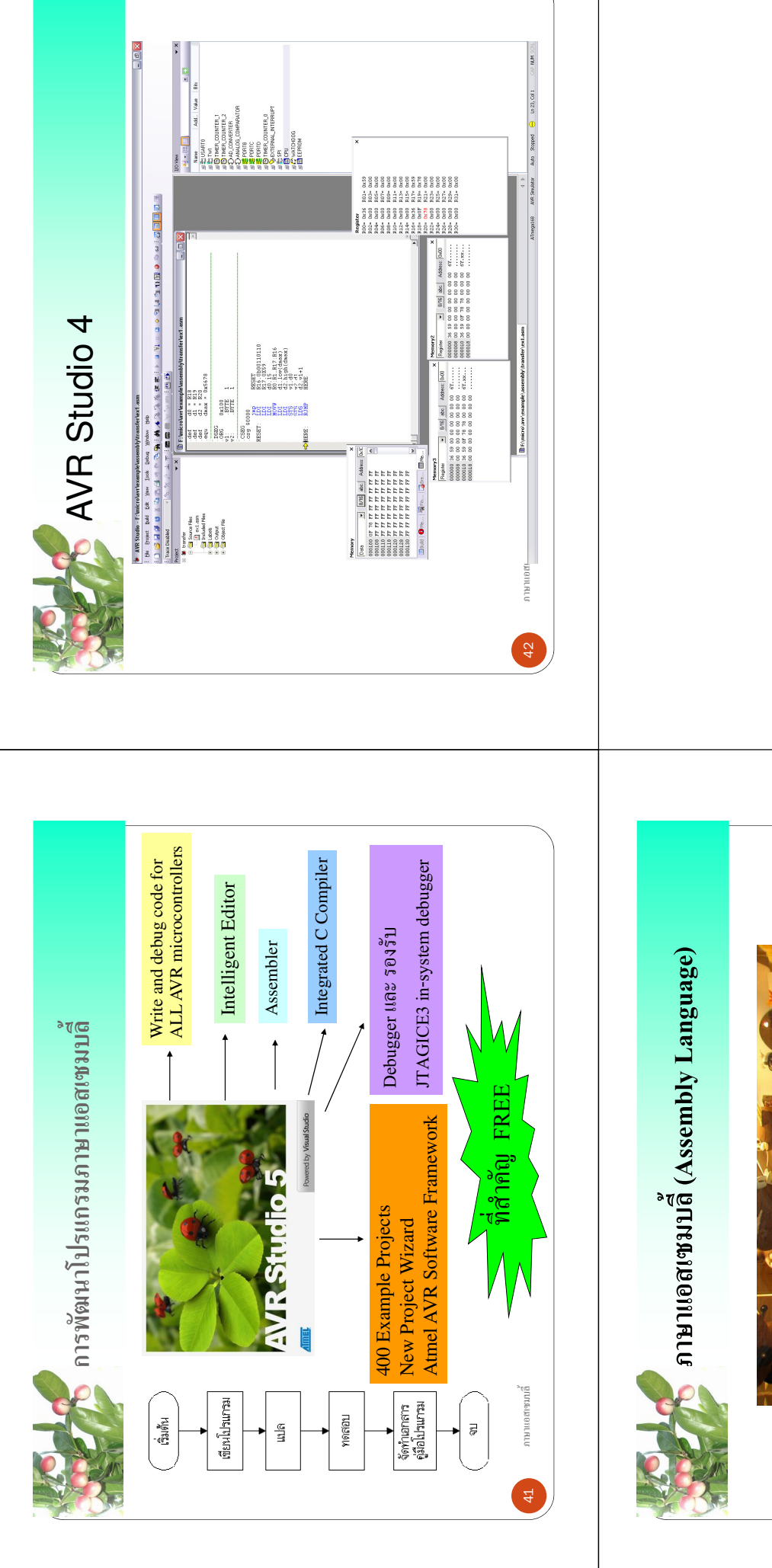

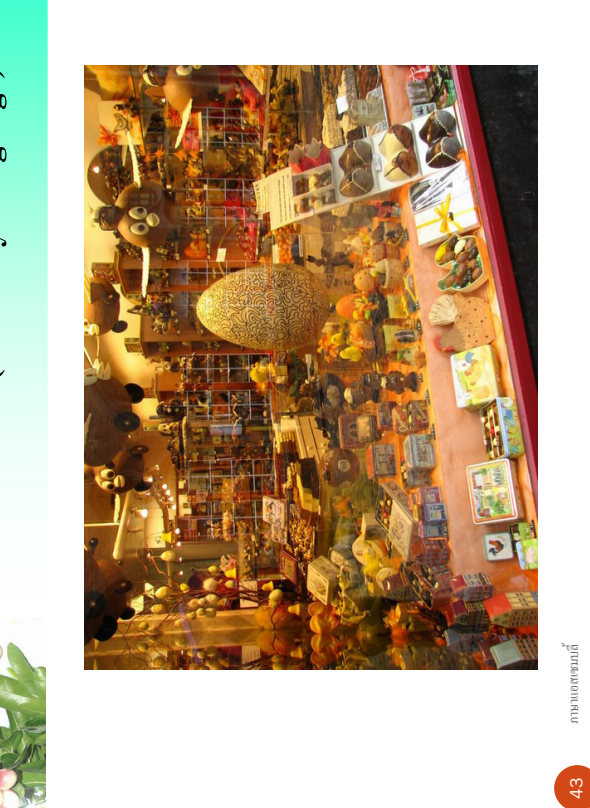